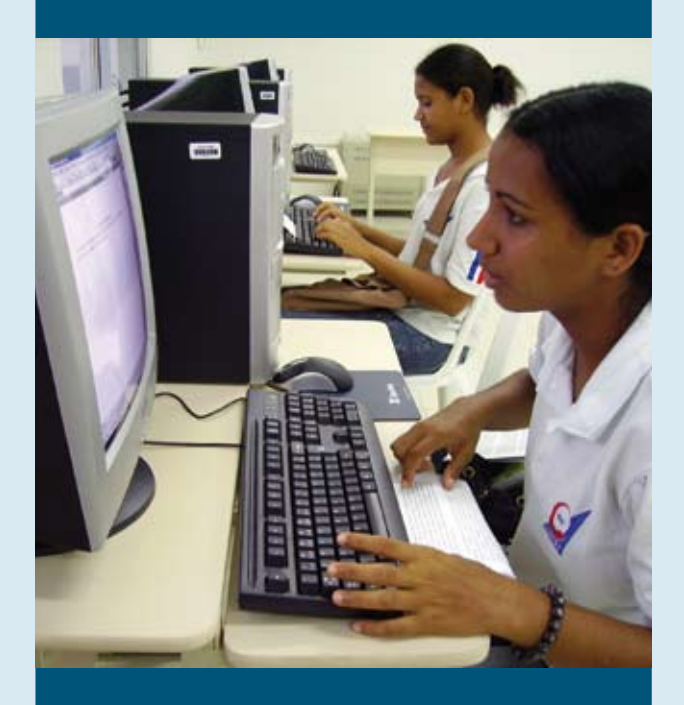

**EPT Virtual: espaço digital de apoio à pesquisa e aplicação das TICs na educação profissional e tecnológica**

**Antônio de Barros Serra Cassandra Ribeiro de Oliveira e Silva José Marques Soares**

#### PALAVRAS-CHAVE:

Portais Educacionais; Educação Profissional e Tecnológica; Conteúdos Digitais; Educação a Distância; Tecnologias da Informação e Comunicação.

#### *Key words:*

*Educational Portals; Vocational and Technological Education; Digital Contents; Distance Learning; Information and Communication Technologies.* 

#### **Resumo**

O segmento da educação profissional e tecnológica (EPT) encontra-se em fase de dupla expansão: por um lado, a construção de novas escolas técnicas e de novas unidades descentralizadas vinculadas a centros já instalados; por outro, a ampliação da oferta de vagas na modalidade a distância por meio do programa Escola Técnica Aberta do Brasil – eTec. Esse contexto apresenta desafios urgentes, exigindo práticas pedagógicas inovadoras e novas ferramentas para o ensino e aprendizagem presencial e a distância. Este artigo apresenta o estágio de desenvolvimento do portal EPT Virtual, destinado a contribuir com a formação, informação, instrumentalização e comunicação de professores, pesquisadores, gestores, alunos e interessados em tecnologias da informação e comunicação (TICs) aplicadas à EPT. O Inter-Red, rede virtual temática, apresentado aqui, é uma das ferramentas já desenvolvidas e constitui-se de uma base de conteúdos educacionais gerados por instituições da rede EPT credenciadas, permitindo a publicação, o acesso e o reaproveitamento de conteúdos didáticos em formato digital em diversas mídias. O artigo mostra também o estágio de desenvolvimento do próprio portal, suas funcionalidades e ferramentas.

#### *Abstract*

*The Vocational and Technological Education (VTE) segment is going through a double expansion phase: on one hand, the construction of new technical schools and new decentralized units linked to centers already established, and on the other hand, the increase in the offer of school*  vacancies under the Distance Learning modality through the Brazilian Open Technical School program – eTec.That context presents urgent *challenges, innovative pedagogical practices and new tools for the presence and distance learning. This article presents the development stage of the Virtual VTE Portal, devoted to contribute to the empowerment, information, training and communication of professors, researchers, managers, students and everyone else interested in Information and Communication Technologies (ICTs) applied to VTE. The Inter-Red, a virtual thematic network, presented here, is one of the tools already developed and is made up of an educational content base generated by credentialed institutions*  within the VTE network, allowing the publication, access and reuse of digital didactic contents through several medias.The article also shows the *development stage of the own portal, its functionalities and tools.* 

## **Introdução**

A expansão da Educação Profissional e Tecnológica (EPT) representa uma das metas estratégicas do Governo Federal incluída na política do Plano de Desenvolvimento da Educação (PDE), a qual vem sendo efetivada por meio de investimentos na expansão da Rede Federal de Educação Tecnológica. Foram implantadas 39 novas unidades na primeira fase e é prevista, para a segunda fase, a construção de mais 150 escolas técnicas no Brasil, contemplando todos os estados, com a oferta de mais de 300 mil vagas até 2010.

Acrescente-se a essa oferta as vagas proporcionadas pelo programa Escola Técnica Aberta do Brasil (e-Tec) por meio da utilização da modalidade a distância. O e-Tec visa democratizar o acesso ao ensino técnico público, levando cursos técnicos de nível médio às regiões distantes e à periferia das grandes cidades. A meta do e-Tec Brasil, até 2010, é ter implantado 1.000 unidades de apoio presencial, destas, 250 iniciam-se ainda em 2008.

Os cursos técnicos e tecnológicos a distância no âmbito da educação profissional e tecnológica possibilitarão a melhoria do atual ensino ofertado na Rede Federal de Educação Tecnológica, porquanto reforçam complementarmente os cursos presenciais. Adicionalmente, serão ofertadas novas oportunidades de acesso a esse nível de ensino às populações periféricas e distantes dos grandes centros urbanos, além de arranjos produtivos locais (APLs), por meio de cursos técnicos a distância, tanto concomitantes quanto subseqüentes ao ensino médio e Proeja (educação profissional de jovens adultos).

Diante dessa realidade, surgem novas problemáticas e novos desafios à EPT: prover os meios e ferramentas para que o professor incorpore a sua prática pedagógica, presencial e a distância, as tecnologias digitais interativas e passe a desenvolver e a utilizar materiais didáticos ricos, de modo a promover a mediação da aprendizagem, utilizando diversos meios digitais.

É consenso que uma das maiores problemáticas em EAD é a produção de conteúdos, que, por representar um item de elevado custo, recomenda-se que tenham as características de reuso e interoperabilidade entre diferentes plataformas, com vistas a contemplar as especificidades da área de conhecimento e suas aplicações.

Antecipando-se a essa nova realidade, a Setec/MEC reuniu-se com o intuito de impulsionar uma série de ações tanto para preparar os professores como para provê-los de condições de implementação da modalidade de EAD no âmbito da EPT.

O início dessas ações deu-se por meio da Redenet<sup>1</sup> – Rede Norte e Nordeste de Educação Tecnológica, órgão constituído em consórcio, pelos Centros Federais de Educação Tecnológica e Escolas Técnicas Federais das regiões Norte e Nordeste, com a finalidade de potencializar as vocações individuais e coletivas, ampliar a geração, difusão e compartilhamento do conhecimento científico e tecnológico com vistas a reduzir as desigualdades sociais das regiões Norte e Nordeste, bem como desenvolver o suporte tecnológico ao setor produtivo, visando, sobretudo, à melhoria da qualidade de vida da população.

No âmbito da Redenet, foram criados, em abril de 2005, os Núcleos de Tecnologias Educacionais e Educação a Distância – NTEADs, cujo plano estratégico contemplou diretrizes como: a formação de recursos humanos em todos os níveis de ensino da instituição para atuação na modalidade de educação a distância; organização, em cada Cefet, de grupos de especialistas, em diferentes campos do saber e em educação a distância, com conhecimento do projeto acadêmicopedagógico, da tecnologia educacional, do uso da multimídia e do sistema de videoconferência; criação, adequação e ampliação dos NTEADs como locais para dar suporte aos projetos em educação a distância; escolha de parcerias que viabilizem o desenvolvimento de programas de EAD em consonância com os objetivos dos diversos níveis de ensino; efetivação de parcerias internas e externas para a oferta de cursos e serviços em educação a distância; oferta de cursos e desenvolvimento de projetos e programas na modalidade de EAD; desenvolvimento de ações que incentivem e apóiem a inserção de tecnologias da informação e comunicação no ensino presencial; desenvolvimento e aplicação de produtos e serviços que atendam às demandas sociais.

<sup>1.</sup> Portal REDENET http://www.redenet.edu.br/noticia/index.php.

Uma das primeiras ações dos NTEADs foi a criação e implantação de redes virtuais temáticas, visando à EAD, denominada Inter-Red<sup>2</sup>, com o propósito de tornar disponível um sistema de compartilhamento, busca e recuperação de conteúdos digitais para uso na EPT, tanto na modalidade presencial como na modalidade a distância, e assim formar uma rede temática específica que interligue bases de conteúdos educacionais de instituições credenciadas, apoiando-se, para tanto, na co-responsabilidade dos pares envolvidos.

O projeto Inter-Red, em seu processo de gestão, desenvolvimento e operação, foi estruturado, experimentalmente, com a seguinte configuração: o Cefet/CE, como unidade gestora (UG), coordena os trabalhos de desenvolvimento, implantação e funcionamento do Inter-Red e capacita as equipes das instituições credenciadas; oito unidades operacionais (OP), responsáveis pela implantação, operação, funcionamento e manutenção do sistema Inter-Red em suas respectivas unidades. São elas: ETF/Palmas, Cefet/RR, Cefet/RN, Cefet/PB, Cefet/ PE, Cefet/Campos – RJ, Cefet/SC e EAF/Cáceres – MT.

Em paralelo às ações do Inter-Red, outras equipes mobilizam-se para o desenvolvimento do Sistema de Informações da Educação Profissional e Tecnológica (SIEP), com o objetivo de prover a Setec/MEC de instrumentos e ferramentas que possibilitem o exercício de sua função definidora de políticas e supervisora, implantando-se, assim, um processo contínuo de avaliação, monitoramento, modernização, aprimoramento, transparência e controle social da oferta e da expansão da educação profissional e tecnológica no Brasil.

Nesse contexto, decidiu-se politicamente pela continuidade e ampliação do SIEP, a partir da composição de um conjunto de módulos de organização da informação, tais como: SIEP Gerencial, SIGA EPT, Observatório Nacional do Mundo do Trabalho e da EPT, Centro de Documentação Digital, Biblioteca Digital Sistema de Informações Gerenciais, Cadastro Nacional de Cursos Técnicos e Portal da EPT a Distância, este último integrando o Inter-Red como uma das ferramentas do Espaço Virtual de Suporte à Pesquisa e Aplicação para a Educação Profissional e Tecnológica a Distância, descrito a seguir.

# **1. Inter-Red: descrição da ferramenta para disponibilização, compartilhamento, busca e recuperação de conteúdos digitais**

O Sistema Inter-Red, rede virtual temática, visa à gestão de uma base de conteúdos educacionais gerados por instituições da rede EPT credenciadas, permitindo a publicação, o acesso e o reaproveitamento de conteúdos didáticos também denominados objetos de aprendizagem (OA) em formato digital em diversas mídias. Nesse sentido, uma base de conteúdos educacionais, criada de maneira cooperativa, dará suporte ao ensino tecnológico e profissional presencial e a distância.

Os requisitos funcionais e não funcionais foram documentados com o uso da ferramenta *Enterprise Architect* 6.5, usando UML *(Unified Modeling Language)*. Considera como requisitos funcionais a publicação de OAs e dos OAs com acesso restrito, exclusão de OAs, pesquisa e consulta de OAs, publicação de nova versão, registro de avaliação de OAs, empacotamento de materiais, exportação de OAs para ambientes virtuais de aprendizagem (AVAs) e cadastramento de planos de aulas com associação de OAs.

Já os requisitos não funcionais compõem-se de credenciamento de instituições, cadastro de usuários, controle de acesso ao ambiente e cópia de segurança. Ressalta-se aqui que o projeto prevê uma política de compartilhamento em que os consumidores dos conteúdos são também provedores destes.

Os casos de uso projetados para o sistema são vistos no diagrama abaixo e detalhados no quadro a seguir.

<sup>2.</sup> Originado e adaptado de uma tese de doutorado intitulada "Une Architecture Distribuée pour l'Intéroperabilité Sémantique entre Plates-formes d'Education". desenvolvida pela Profª. Veronica de Souza Pimentel cabendo à própria autora, a coordenação da implantação do projeto.

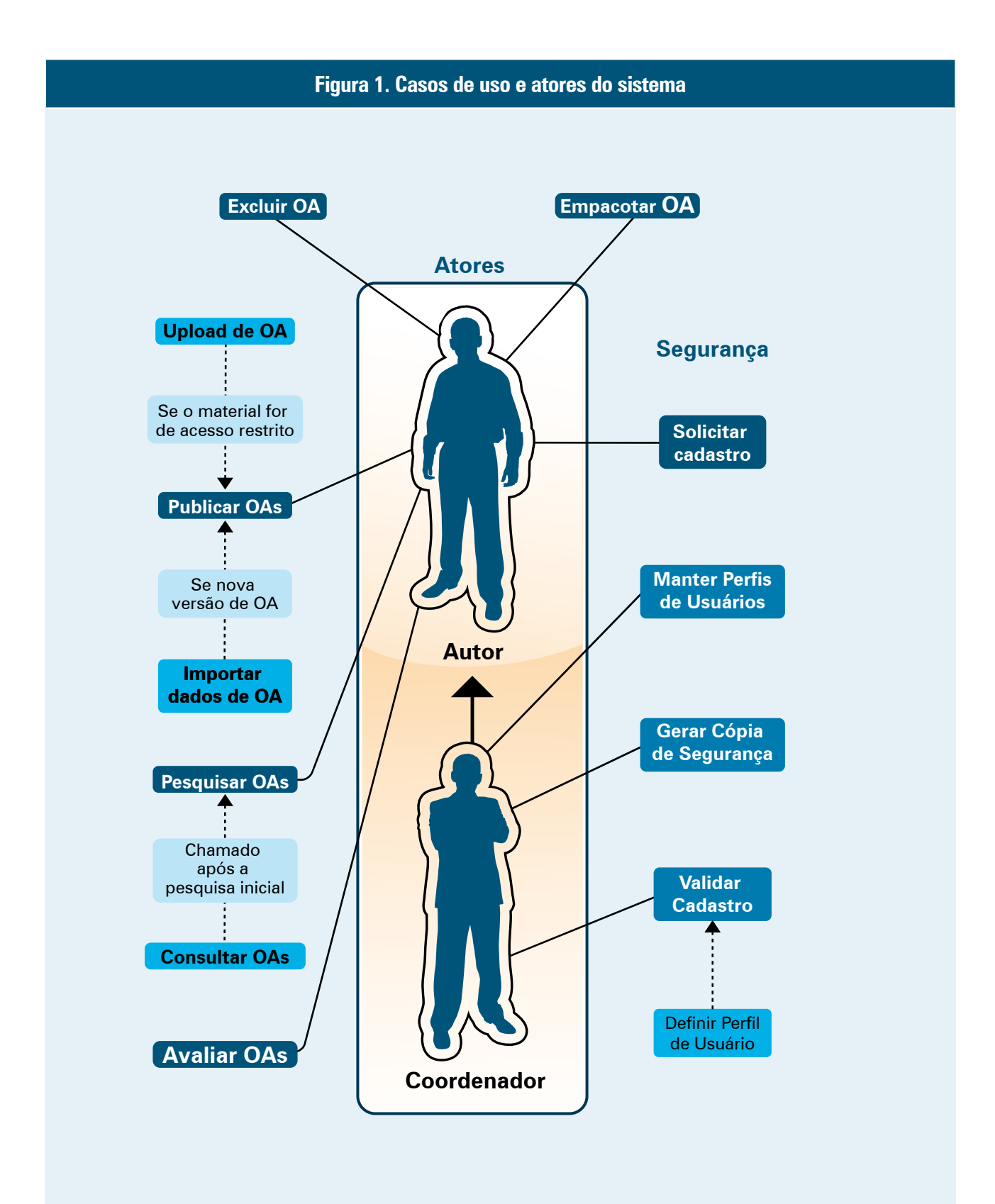

Os usuários do ambiente podem assumir dois perfis principais: autor e coordenador (administrador). O quadro abaixo apresenta as funções dos usuários:

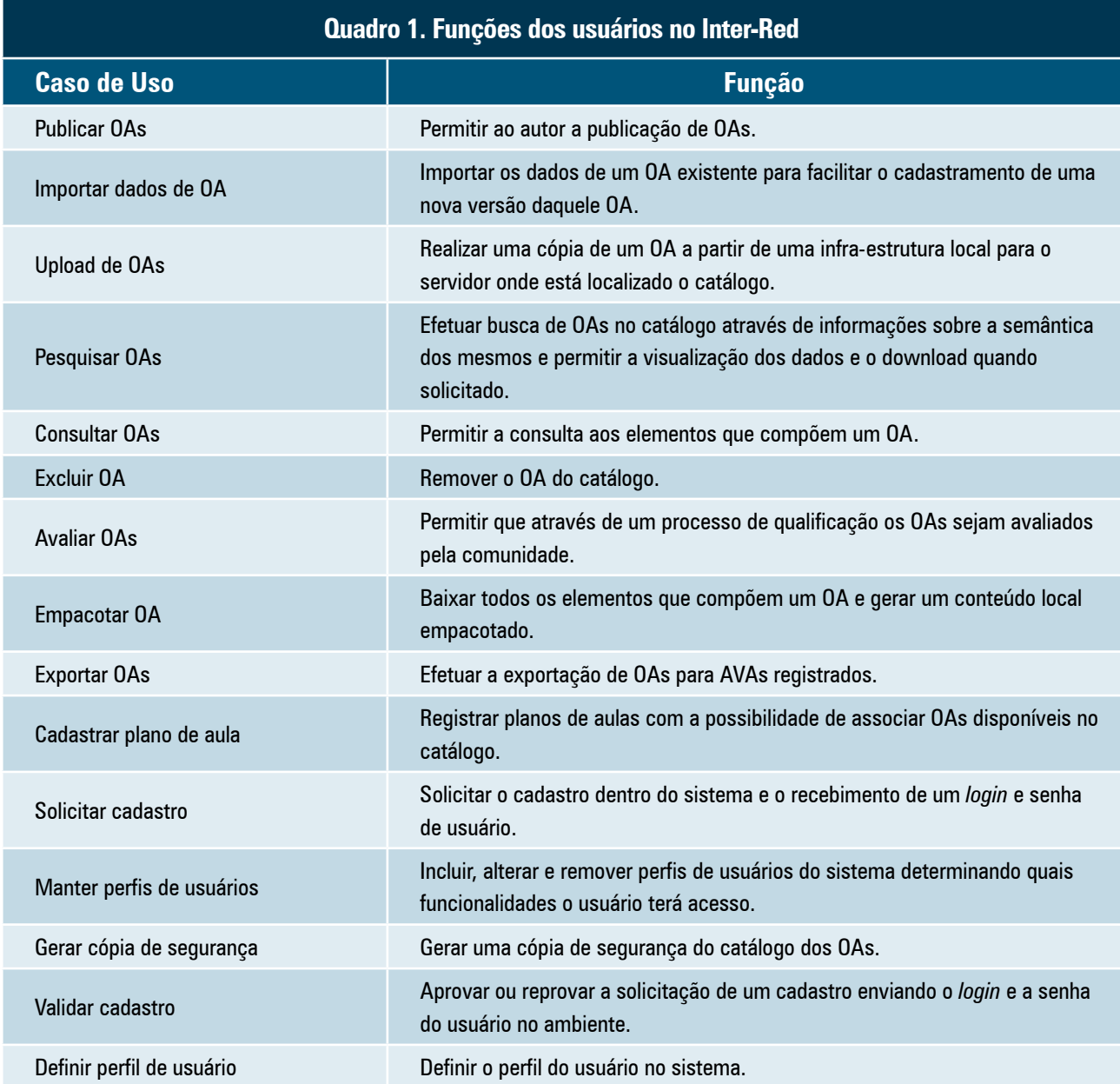

Para atender aos requisitos e casos de uso já especificados, foram definidas as classes de negócio e, em seguida, implementado o sistema. Após sucessivas avaliações da descrição dos metadados necessários, com fim de contemplar as necessidades do Inter-Red, decidiu-se, juntamente com os parceiros, adotar uma solução mista, envolvendo parcialmente os padrões LOM e Dublin Core, bem como outros metadados de especificidades particulares. A partir

da avaliação conjunta, foi definida a seguinte lista: título, autores, instituição de origem, direitos autorais, palavraschaves, idioma, descritivo do material, objetivos pedagógicos, público-alvo, áreas de conhecimento, pré-requisitos, nível de ensino, contexto de uso, tempo de aprendizagem, composição, formato, tamanho do objeto, dependência de software, estado do material, ferramentas utilizadas no desenvolvimento, data de criação, observações.

## 1.1 Arquitetura e Interfaces do Inter-Red

O desenvolvimento da primeira versão do Inter-Red baseou-se no *jCompany Framework*. Essa escolha tecnológica deveu-se ao fato de o instrumento oferecer um arcabouço de classes abstratas para integração dos diversos recursos da arquitetura MVC-P (*Model-View-Controller-Persistance*), além de diversos outros artefatos reutilizáveis de visualização e controle, tais como componentes JSF, Tag-Libs, Tag-Files, JSPs de leiaute Tiles, bibliotecas próprias de CSS, Ajax/Javascript e mídias de uso comum.

A arquitetura seguiu e promoveu ainda o uso de *Design Patterns* (DP) de mercado, fazendo uso extensivo de programação declarativa via anotações e programação por exceção via DP *Template Method*.

Para armazenamento do catálogo, foi utilizado o PostgreSQL, sistema gerenciador de banco de dados relacional e aberto que executa em diversas arquiteturas e sistemas operacionais, com a robustez necessária a essa ferramenta.

A seguir, algumas interfaces do projeto final implementado:

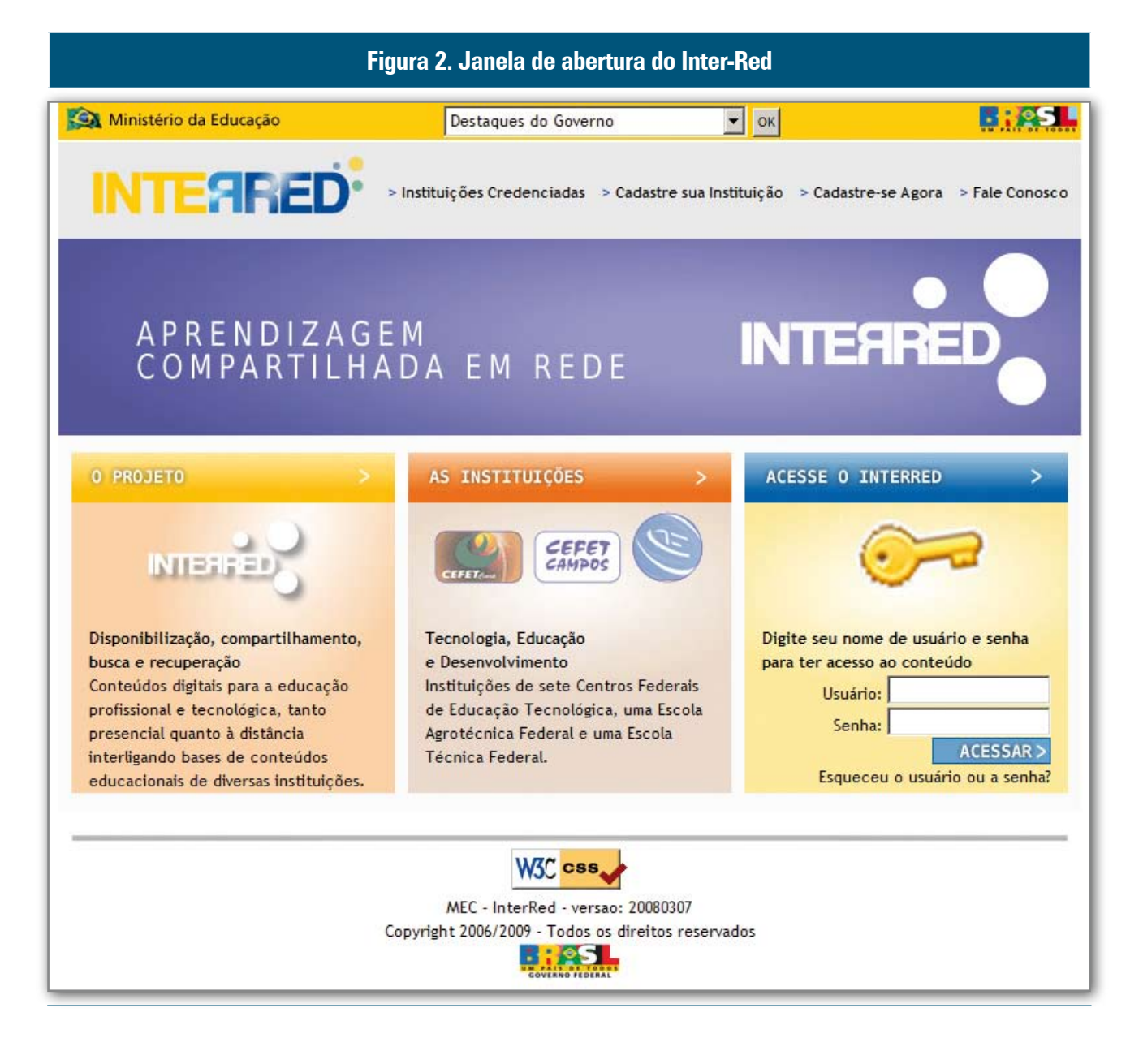

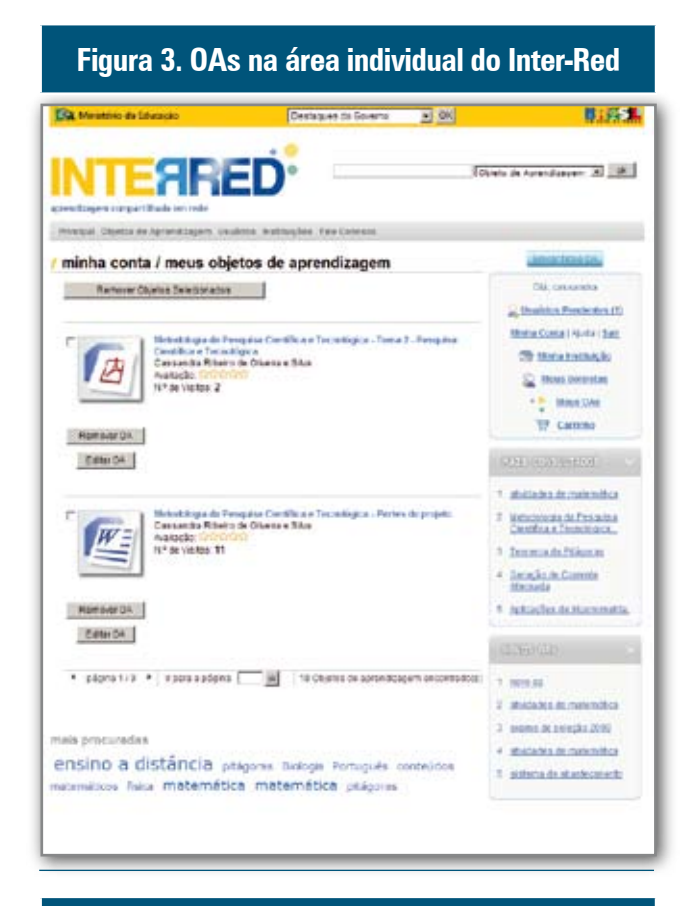

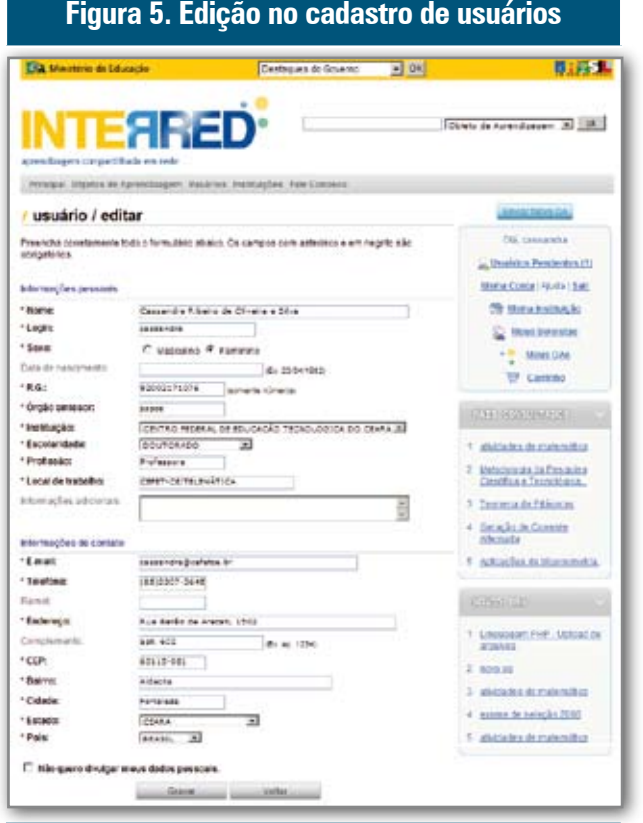

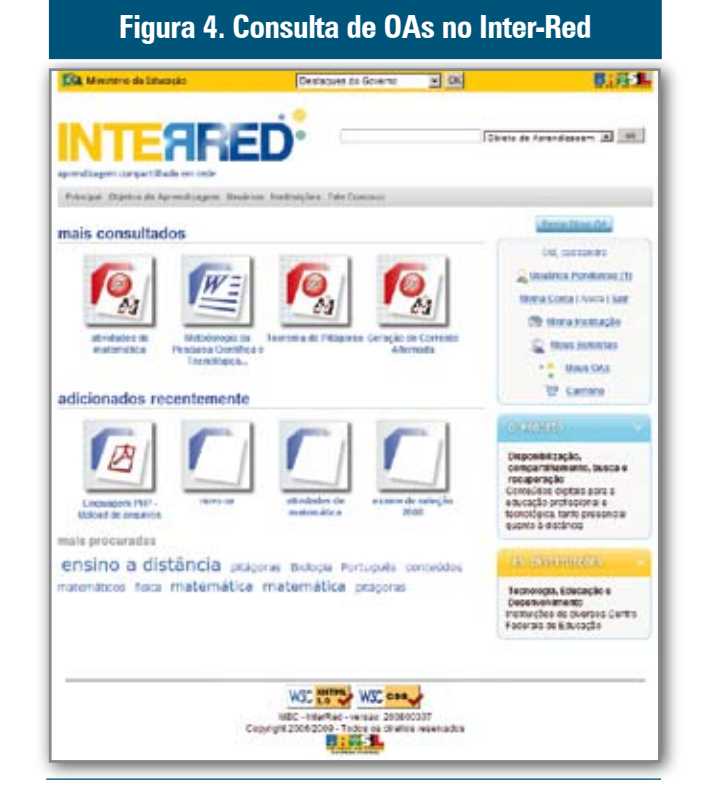

#### **Figura 6. Busca avançada no catálogo de OAs**Designed of Govern 1 2 00 **Tila** Message de la 8:55% anad **District Americans 33 BC** Principal Statistics Agrossizables: Institute Institutions Two Contact objeto de aprendizagem / busca avançada **ATTERNATION** Oil connects Preendta constanente todo a formation atuale. Os campos em negoto são strigatórios C. Unsaleline Pendentary (f) Procurar Resultative (and to face as adversal and 20) Mathe Conta Prints / Sac <sup>29</sup> som mingle **C MAX MONSTER P.** This R Friendam SF Describe do Material P. Contest: de una distator **SF** Area de Contestimento P. Charles Federations - <sup>M</sup> Heat One  $\nabla$  Cernes mine des 3 tions -<br>Госпистение 23 Formato do argo 250 6296 956 **Recognized the R** Publicado em: 1 passer or member **COMMAND** 2 Maragona da Federal 3 Teams to Private  $\epsilon$  (angle in Carack)<br>  $\label{eq:delta} \delta \hbar m \kappa \epsilon$ 1 Adoubo o tumonta <sup>1</sup> DESIGNATION ANGELES  $1$  mass  $3.49444444444444444$  $+$  more as presto 2000

1 WASHINGTON

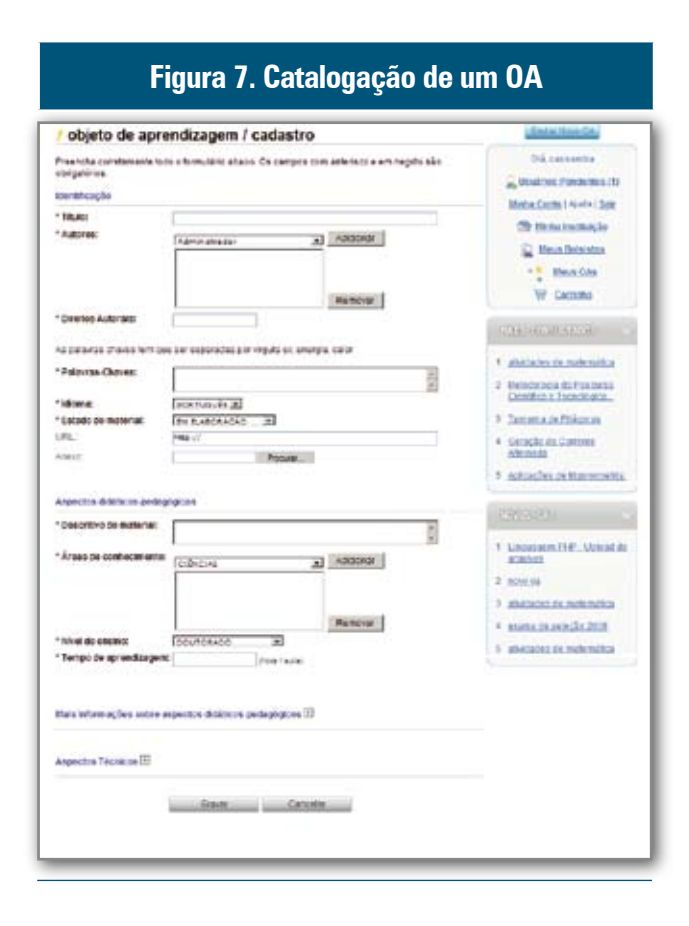

A validação do Inter-Red foi feita em várias etapas, sendo a primeira delas a discussão dos próprios metadados, seguida de avaliação do primeiro protótipo, anterior a essa versão do sistema, e testes de catalogação sucessivos com correções evidenciadas nesses testes, além de adaptação do leiaute da interface segundo os critérios de acessibilidade.

# **2. O Portal EPT Virtual**

O EPT Virtual é um espaço digital destinado a contribuir com a formação, informação, instrumentalização e comunicação de professores, pesquisadores, alunos e interessados em tecnologia educacional aplicada à EPT.

São objetivos do EPT Virtual: ofertar alternativas tecnológicas voltadas para o ensino-aprendizagem presencial e a distância; propiciar um espaço de colaboração virtual para troca de experiências e materiais; garantir confiabilidade e segurança dos conteúdos digitais e de seus usuários; preservar o princípio dos direitos à propriedade intelectual e, finalmente, incentivar a produção científica em EPT.

O EPT Virtual consiste, dessa maneira, de uma ferramenta de incentivo à produção, ao compartilhamento, ao reuso e à interoperabilidade de recursos educacionais para diferentes plataformas.

No que tange ao desenvolvimento, o objetivo geral do projeto é desenvolver e implantar um portal para a publicação e consulta de informações acerca das tecnologias educacionais relacionadas à EPT, tanto para a educação presencial como a distância. É também objetivo do EPT Virtual a disponibilização de recursos e ferramentas para seu público-alvo. No contexto do projeto, encontra-se o Inter-Red descrito na seção anterior. Dez instituições colaboram para o desenvolvimento do EPT Virtual e do Inter-Red, projetando e construindo ferramentas de apoio ao ensino e aprendizagem, bem como desenvolvendo e catalogando objetos de aprendizagem vinculados à educação profissional e tecnológica, para o que contou com equipes formadas por professores, pesquisadores e bolsistas.

Tal como ocorreu com o Inter-Red, para o desenvolvimento acima descrito, foram constituídos Núcleos de Tecnologias Educacionais e Educação a Distância nas unidades operacionais (Cefet/SC, Cefet/RR, Cefet/ES, Cefet/Campos, Cefet/RN, Cefet/PE, Cefet/PB, EAF/TO, ETF/Cáceres), sob a gestão do Cefet/CE.

Quanto ao conteúdo do portal EPT Virtual, além de informações sobre tecnologia educacional aplicada à EPT, serão disponibilizadas ferramentas educacionais e uma base de conteúdos pedagógicos digitais catalogados e mantidos por instituições credenciadas. Essas ferramentas têm origem num projeto desenvolvido pelo Cefet/CE denominado Form@TE; trata-se de um projeto amplo, que articula e integra diversos outros projetos, subprojetos e eixos disciplinares voltados para a pesquisa e desenvolvimento em processos e produtos para educação a distância.

Esses projetos incluem o MAEP On-line (Método de Avaliação Ergonômica e Pedagógica de Produtos Educacionais Informatizados, adaptado para a *web*, uma ferramenta de avaliação de software educativo, orientada à Web 2.0 (SILVA, 2002); o DidaTICE (BRA-GA, 2007; MELO, 2007), aplicação *Web* de Elaboração de Conteúdo On-line, que permite criar conteúdos de cursos para web; o Labore – Laboratório Remoto em Telemática e Informática Educativa, ferramenta em que o usuário poderá fazer simulações e experimentações com diversos softwares educativos em tempo real e, colaborativamente, com os pares e/ou alunos; o Tematic, hipertexto colaborativo (baseado no WikiMedia), ferramenta que vai permitir à comunidade criar um espaço para a elaboração e a difusão de vários temas criados por seus membros; o AvalTIC, ferramenta de edição de exercícios, testes e avaliações para educação a distância via *web* (SILVA, 2007); os tutoriais on-line: criação e composição de um banco de fichas práticas ligadas à tecnologia educativa que pode ser na forma de Wiki, isto é, cada membro pode modificar ou trazer seu tutorial para a comunidade, conforme sua especialidade; o ASA – Ambiente de Suporte à Aprendizagem, voltado à otimização e à adaptação de plataformas livres já existentes.

Todas essas ferramentas serão transpostas em médio prazo para o portal EPT Virtual, acrescidas de uma ferramenta de avaliação: os *Learning Vectors* (LVs). Os LVs, ou vetores de aprendizagem, são representações geométricas vetoriais concebidas para automatizar o processo de avaliação qualitativo/quantitativo em ambientes virtuais de aprendizagem (AVA) com o objetivo de reduzir a sobrecarga de trabalho do professor-tutor (SALES et alii, 2008).

O que justifica a existência de todas essas ferramentas no portal EPT Virtual? Na verdade, em se tratando de educação profissional e tecnológica, multiplicam-se as questões: qual o melhor uso das TICs em EPT? Que objetivos pretende alcançar? Como aproveitar o potencial pedagógico das TICs? Como produzi-las? Para quais competências? Que tipos de materiais e recursos são mais eficazes para a aprendizagem mediada por computador? Como e com que recursos se pode avaliar e aferir a qualidade desses materiais, recursos, ferramentas, softwares e/ou ambientes virtuais para o ensino e a aprendizagem? Como, quando e por que utilizar as TICs no processo ensino-aprendizagem?

Entre tantas questões com que se deparam os profissionais e pesquisadores que atuam nessa área, esbarrase na necessidade de se construir uma plataforma do tipo espaço digital de trabalho (EDT)<sup>3</sup>, que se diferencia claramente dos portais de EAD atuais usados pelas universidades como sistemas de gestão da aprendizagem e

de conteúdos: CMS – *Content Management System* ou sistemas para criar e administrar sites, LMS – *Learning Management System* ou sistema de gestão de aprendizagem e LCMS – *Learning Content Management System* ou sistema de gestão de conteúdos de aprendizagem, incluindo estes, mas não se limitando a usá-los.

O projeto de portal EPT Virtual, com seus conteúdos, serviços e ferramentas, extrapola esses objetivos, porquanto está voltado para a formação e instrumentalização de profissionais para atuarem em EAD, mais precisamente em centro virtual de recursos integrados sistemicamente para a produção, gestão, utilização e avaliação de processos e produtos de aplicação das TICs em educação presencial e a distância.

# **3. Funcionalidades e Ferramentas do Portal EPT Virtual**

Para contemplar as ferramentas e funcionalidades do portal EPT Virtual estão sendo desenvolvidas as seguintes áreas de interação: o mapa do site – página com instruções sobre os recursos disponíveis no portal; público-alvo – página contendo a indicação do perfil do usuário do portal da EPT (educadores, pesquisadores, gestores, desenvolvedores e alunos); cadastro de usuários – para recebimento de informações: registro de usuários para difusão de material informativo, divulgação de eventos etc., para inserção de informações (área restrita), usuários com permissão de operar atualizações na área restrita do portal; suporte – *links* e recursos para comunicação com a administração do portal (exemplo: Fale conosco); catálogo de OAs (Inter-Red) – ferramenta para catalogação, busca e consulta de objetos de aprendizagem no contexto da EPT, o Inter-Red; notícias e *links* – novidades e ponteiros para sítios de interesse da EPT; informações – coletânea de informações sobre a rede de EPT a distância: instituições, lista de cursos, pólos atendidos, projetos e financiamentos, eventos virtuais (promovidos pelo portal, promovidos por outras entidades), editais em EPT, legislação.

Está prevista também uma área restrita – recursos para a manutenção do portal, como publicações, contatos, notícias, criação de núcleos, inserção de membros, mensagens, controle de atividades, cursos de qualificação.

Destaquem-se as ferramentas para EAD – ambientes virtuais de aprendizagem (AVAs)4 disponibilizados através do portal da EPT, contendo: ferramentas síncronas e assíncronas para comunicação (como *chats* e videoconferência), fórum, ferramenta de busca, ferramentas de avaliação e de auxílio à construção/elaboração de cursos a distância, ferramentas de domínio específico (ex.: simuladores), arcabouço para agregação de novas ferramentas – definição de mecanismos especiais para a integração de novas ferramentas de domínio específico ao portal, repositório de planos de aula – recursos de apoio à elaboração e preparação de aulas (temas de aula, *links* para OAs).

Publicações – área específica para publicações científicas em EPT ("linkado" para biblioteca digital); revista eletrônica – READ (Revista Eletrônica de EAD), *link* com a BD (últimos artigos, monografias etc.), *push* da BD, RSS.

Está prevista também uma área restrita – recursos para a manutenção do portal, como publicações, contatos, notícias, criação de núcleos, inserção de membros, mensagens, controle de atividades, cursos de qualificação.

Prevê-se ainda a criação de novos veículos vinculados ao portal EPT Virtual, como Cefet/BR e outros Cefets Virtuais – estrutura organizacional para suporte e apoio à oferta de cursos profissionais e tecnológicos a distância, integração ao observatório do mundo do trabalho e da EPT, integrado ao SIGA, às ferramentas de apoio à gestão e oferta de cursos a distância e TV digital dos Cefets – canais digitais para suporte e apoio às instituições no contexto da EPT.

Abaixo algumas interfaces do estágio de desenvolvimento do portal:

#### Educação **B. 25.** Ginancine Chang Vs. turn EPT **Form (2) Form loomer (2)** Catalogo de DA's  $D - 60 = 64$ O interface it a face umenta pera disponibilizi<br>Portal da Educacião Perfi Lace a recuperació chucă și de Cia nte Red waria de Eo ORMED A with Josephin In Free Softwar

### **Figura 8. Ferramentas Catálogos de OAs**

## **Figura 9. Informações – Últimas notícias**

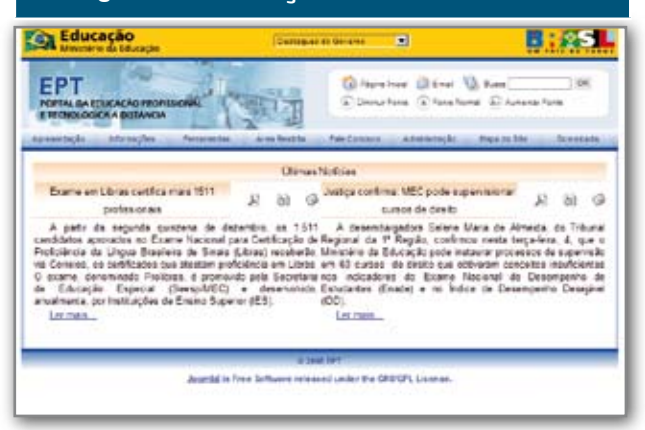

### **Figura 10. Ferramentas** *Moodle*

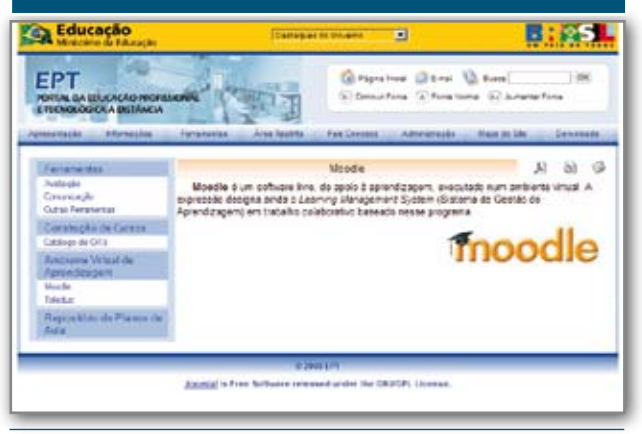

<sup>4.</sup> O *moodle* poderá ser usado como ferramenta de base, adicionando-se a este ambiente as funcionalidades específicas ao EPT.

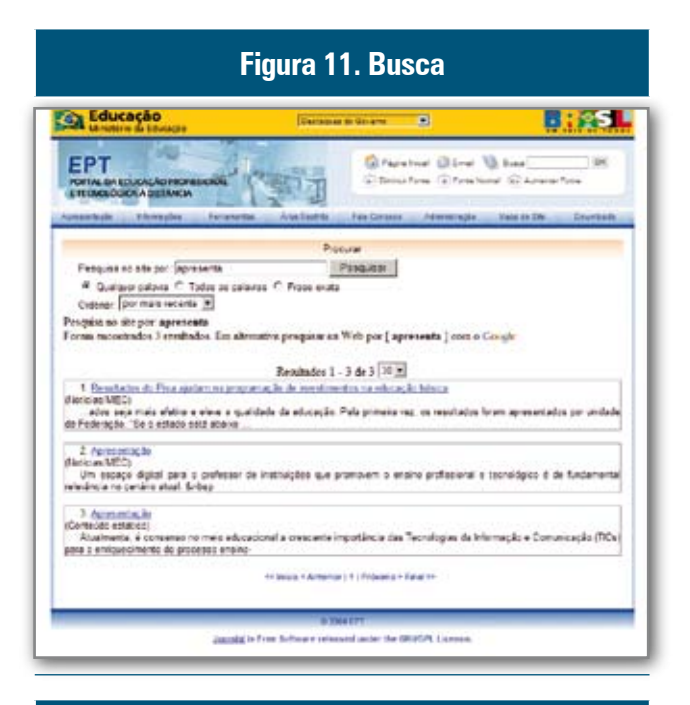

**Figura 12. Informações – Últimas notícias**

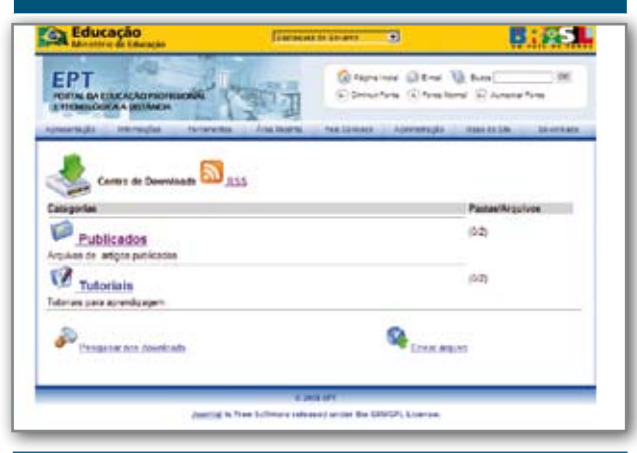

### **Figura 13. Ferramentas Avaliação**

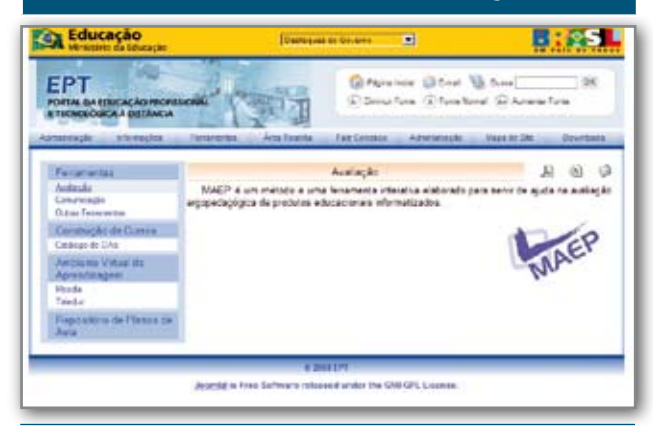

# **5. Em conclusão e perspectivas**

O projeto do portal virtual da EPT, um dos módulos do SIEP, surgiu da necessidade de ampliar os recursos e serviços de apoio ao profissional da EPT na utilização das TICs para educação presencial e a distância. Essa necessidade foi evidenciada nos ciclos de capacitação do grupo participante do desenvolvimento do Inter-Red. Esse mesmo grupo, de dez instituições representativas da rede EPT, colabora para o desenvolvimento do EPT Virtual e consolidação e expansão do Inter-Red. Os grupos colaboram, projetando e construindo ferramentas de apoio ao ensino e aprendizagem, bem como desenvolvendo e catalogando objetos de aprendizagem vinculados à educação profissional e tecnológica, contando, para isso, com equipes formadas por professores, pesquisadores e bolsistas.

Prospectivamente, as funcionalidades e recursos do portal estarão articuladas e integradas com as do Portal do Professor, em desenvolvimento pela Secretaria de Educação a Distância – SEED, bem como agregará o portal do e-TEC Brasil.

Pode-se dizer que a colaboração em torno da construção do Inter-Red, do portal EPT Virtual e das demais ferramentas já constitui, de maneira irrefutável, um grande resultado deste projeto, visto que se está estabelecendo um vínculo entre instituições de EPT dispersas por todo o país. Essa integração, que nasceu e se expande no desenrolar do desenvolvimento dos módulos do SIEP, será consolidada com o uso e a administração das ferramentas construídas colaborativamente, bem como com o compartilhamento de uma base nacional de conhecimento e de objetos de aprendizagem em EPT.

Os grupos colaboram, projetando e construindo ferramentas de apoio ao ensino e aprendizagem.

#### **Antônio de Barros Serra**

Doutor em Informática e vice-coordenador do Núcleo de Pesquisa e Desenvolvimento em que são desenvolvidos o Inter-Red e o EPT Virtual.

#### **Cassandra Ribeiro de Oliveira e Silva** ×

Pedagoga, doutora em Engenharia de Produção. Gerencia o Núcleo de Tecnologias Educacionais e Educação da Distância do Cefet/CE e coordena na instituição a Universidade Aberta do Brasil. No grupo do SIEP responde pela gerência do módulo Portal da EPT Virtual.

#### **José Marques Soares** ×

Doutor em Informática. Coordena o Núcleo de Pesquisa e Desenvolvimento, em que são desenvolvidos o Inter-Red e o EPT Virtual.

# **Referências**

BRAGA, Cristiane Borges. *DIDATIC: produção de conteúdo didático digital para educação a distância.* Fortaleza, 2007 (Dissertação em andamento) – Mestrado Integrado Profissionalizante em Computação. Universidade Estadual do Ceará – UECE. Centro de Ciências e Tecnologia.

MELO, Jane Fontes Guedes. *Resgate do design instrucional: um enfoque da cenarização para a produção de material didático em suporte digital*. Fortaleza, 2007 (Dissertação em andamento) – Programa de Pós-graduação em Educação Brasileira. Universidade Federal do Ceará.

PIMENTEL DE SOUSA, V. L. (2003). *Une Architecture Distribuée pour l'Intéroperabilité Sémantique entre Plates-formes d'Education*. Tese de Doutorado, *Université Pierre et Marie Curie*. Paris 6, Paris, 2003, 276 p.

REDENET. Disponível em: http://www.redenet.edu.br/noticia/index.php. Acesso em: 22 de fevereiro de 2008.

SALES, G. L.; BARROSO, G. C. ; SOARES, J. M. Learning vectors: um instrumento de avaliação on-line como suporte à aprendizagem colaborativa em ambientes virtuais de aprendizagem. In: *Workshop sobre Avaliação e Acompanhamento da Aprendizagem em Ambientes Virtuais*, 2007, São Paulo. Workshop sobre XVII Simpósio Brasileiro de Informática na Educação, 2007, vol. 1.

SILVA, Cassandra; Ribeiro. O. *MAEP: um método ergopedagógico interativo de avaliação para produtos educacionais informatizados.* Florianópolis. 224 p., 2002. Tese de Doutorado (Engenharia de Produção), Universidade Federal de Santa Catarina.

SILVA, Kleber do Nascimento. *Avaltic: uma ferramenta ergopedagógica de ajuda à edição de exercícios para a web*. Fortaleza, 2007. (Dissertação em andamento). Mestrado Integrado Profissionalizante em Computação. Universidade Estadual do Ceará – UECE. Centro de Ciências e Tecnologia.